**KING FAHD UNIVERSITY OF PETROLEUM & MINERALS** 

**SWE 444INTERNET AND WEB APPLICATION DEVELOPMENT**

# **INTRODUCTION TO PHP**

Ibrahim Al-Fifi

**3**

### **OBJECTIVE**

|What is PHP ? |PHP Installation<sup>|</sup>Basic PHP Syntax  $\mathop{\rm o}\nolimits$ PHP Variables <sup>|</sup>PHP Arrays |Resources

# **WHAT IS PHP ?**

**1**

- | PHP stands for **P**HP: **H**ypertext **P**reprocessor
- | PHP is a server-side scripting language, like ASP
- | PHP supports many databases (MySQL, Informix, Oracle, Sybase, Solid, PostgreSQL, Generic ODBC, etc.)
- **o** PHP is an **open source** software
- | PHP is **free** to download and use

# **PHP INSTALLATION**

**o** Here is a link to a good tutorial from PHP.net on how to install PHP5: http://www.php.net/manual/en/install.php

**2**

**4**

- Download PHP for free here: http://www.php.net/downloads.php
- Download Apache for free here: http://httpd.apache.org/download.cgi

## **BASIC PHP SYNTAX**

- | A PHP scripting block always starts with **<?php** and ends with **?>** and it can be placed anywhere in the document.
- **o** On servers with shorthand support enabled you can start a scripting block with <? and end with ?>.
- **o** For maximum compatibility, we recommend that you use the standard form  $\left\langle \text{?php} \right\rangle$  rather than the shorthand form.

**5**

# **PHP VARIABLES**

- **o** All variables in PHP start with a **\$** sign symbol.
- | In PHP a variable does not need to be declared before being set.

 $\langle$ ?php \$ ; txt = "Hello World!";  $$number = 16$ ;

# ?>

- o Variable Naming Rules:
- $\overline{\phantom{a}}$  A variable name must start with a letter or an underscore "
- $\sim$  A variable name can only contain alpha-numeric characters and underscores (a-z, A-Z, 0-9, and  $_{-}$ )
- $\sim$  A variable name should not contain spaces. If a variable name is more than one word, it should be separated with underscore (\$my\_string),  $\frac{1}{7}$  or with capitalization (\$myString)

# **BASIC PHP SYNTAX**

**o** Below, we have an example of a simple PHP script which sends the text "Hello World" to the browser:

#### $<$ html $>$  $\langle \text{body}\rangle \langle \text{2} \rangle$  the echo "Hello World"; ? $\langle \text{body}\rangle$ </html>

- ¾ Each code line in PHP must end with a semicolon.
- ¾ There are two basic statements to output text **<sup>6</sup>**with PHP: **echo** and **print**.

# **CREATING VARIABLE VARIABLES**

**o** A variable variable is one that holds the name of a variable.

**o** Example:

Create a new variable,**\$fruitname**, that holds the name of the **\$apples** variable:

```
\langle?php
 \text{\$applies}=4;$fruitname = "apples"; 
 echo "Number of apples: ", $$fruitname;
?> This script displays: Number of apples: 4 8
```
## **PHP ARRAYS**

- **o** There are three different kind of arrays:
- 9 **Numeric array** An array with a numeric ID key
- **Associative array** An array where each ID key is associated with a value
- 9 **M ltidi i l Multidimensional array** A <sup>t</sup> i i An array containing one or more arrays

### **PHP ARRAYS – ASSOCIATIVE ARRAYS**

**o Example 1:** use an array to assign ages to the different persons:

 $\text{\$ages = array("Peter" = > 32, "Quagmire" = > 30, "Joe" = > 34);$ 

**11**

| **Example 2:** The Same as example 1, but shows a different way of creating the array:

> $\text{kgges}$  ['Peter'] = "32";  $$ages['Quagmire'] = "30";$  $\text{\$ages}$  ['Joe'] = "34";

### **PHP ARRAYS – NUMERIC ARRAYS**

**Example 1:** The ID key is automatically assigned:

 $\text{\$names} = \text{array}("Peter", "Quagmire", "Joe");$ 

**10**

**• Example 2:** The ID key manually assigned:  $\text{\$names}[0] = "Peter";$  $\text{\$names}[1] = \text{"Quagmire";}$ \$names[2] = "Joe";

### **PHP ARRAYS – MULTIDIMENSIONAL ARRAYS**

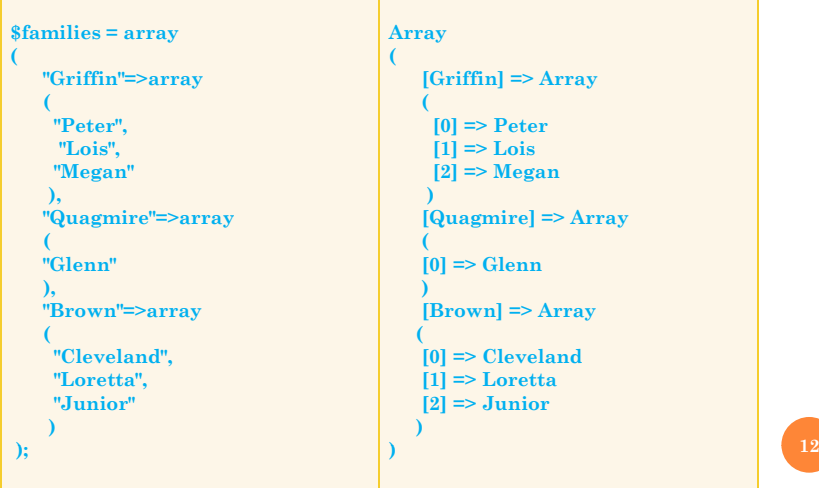

### **RESOURCES**

- | **http://www.php.net/**
- | **http://www.w3schools.com/php/**